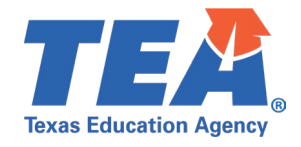

**Target Audience:** Local education agency (LEA) and education service center (ESC) Information Technology (IT) personnel who will be managing security in the Data Management Center (DMC).

**Purpose:** This click sheet provides a list of steps for LEA and ESC IT personnel responsible for configuring the organization's individual operational data store (IODS) data permissions and security authorization within the Data Management Center (DMC) application. The key and secret generated is intended to be provided to source system vendor(s) in order to submit data to the IODS through API transactions.

## **Demonstration Video:** Link to Step by Step [Video](http://jukebox.esc13.net/teadeveloper02/TSDS_Sims/Step_by_Step_Video_Key_and_Secret.mp4)

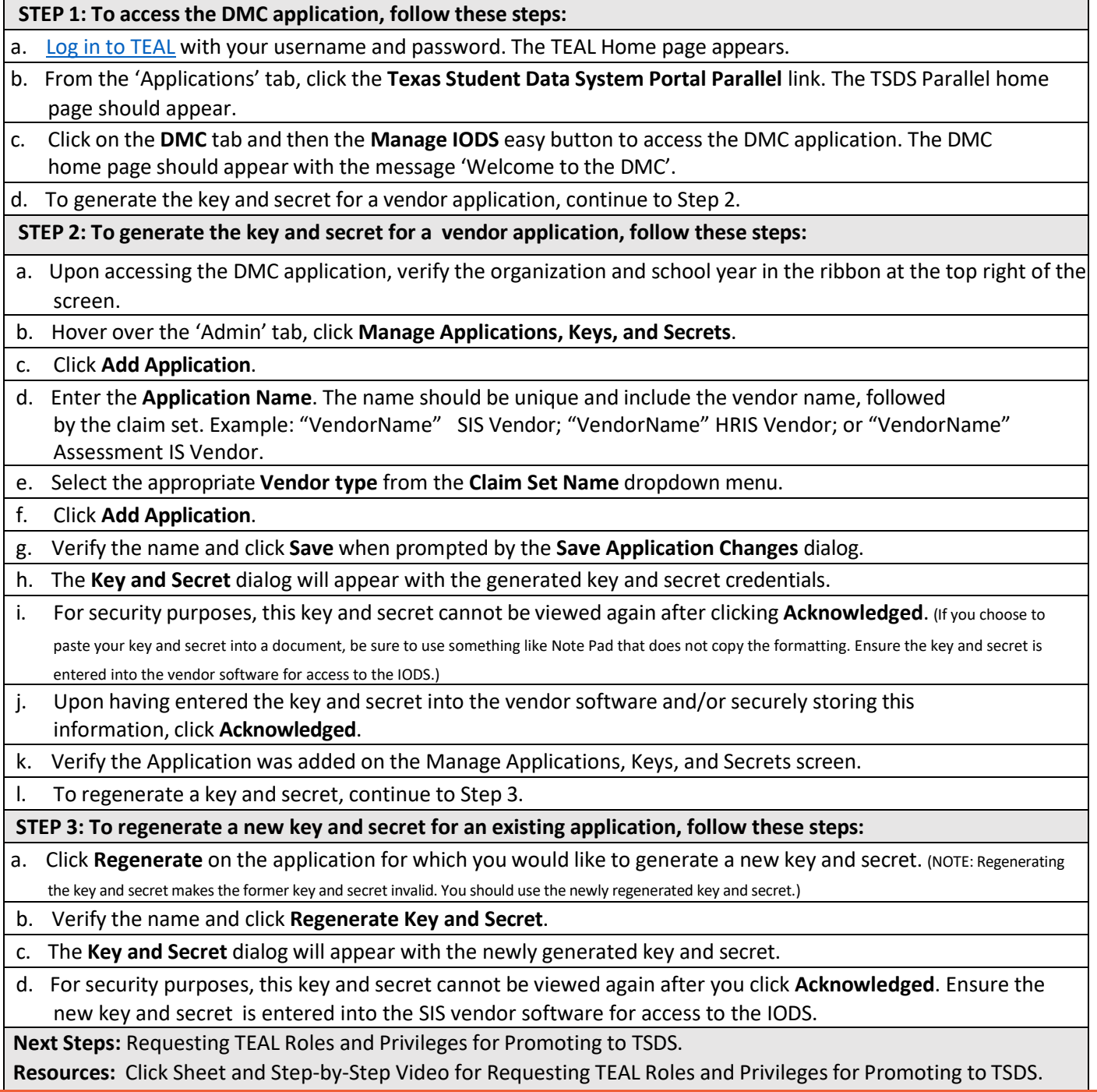

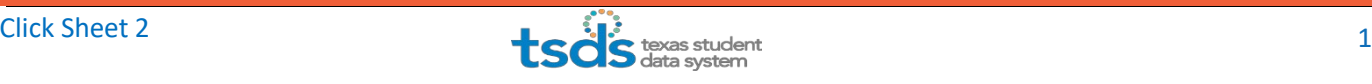